# CST Education Network

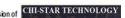

# R11i Assets – Mass Additions

# \$175.00 USD

#### **Course Duration**

1 HR 31 Min

#### **Course Pre-Requisites**

 Assets Training Overview

# **Course Description**

In the course participates will learn the Mass Additions features of Oracle Assets Release 11i. They will learn the different approaches to preparing Mass Additions records in Oracle Assets. They will learn fundamental concepts of Mass Additions.

#### **Course Objectives**

Mass Additions Overview Create Mass Additions Prepare Mass Additions

- Create single asset from a single invoice line
- Create single asset from multiple invoice lines Merge
- Create multiple assets from a single invoice line Split
- Add an invoice line to an existing asset Add to Asset
- Create multiple assets from multiple invoice lines Merge then Split
- Add multiple invoice lines to an existing asset from multiple invoice lines -

Merge then Add to Asset

- Add to multiple existing assets from one invoice line Split then Add to Asset
- Add multiple invoice lines to multiple existing assets Merge then Split then Add to Asset
- Unmerge invoice lines
- Unsplit invoice lines
- Remove invoice lines

Post Mass Additions

**Delete Mass Additions** 

Lab Exercises

- Exercise 16.0 Entering Invoices
- Exercise 16.1 Entering Invoices
- Exercise 17.0 Mass Additions
- Exercise 17.1 Mass Additions
- Mass Additions Assessment Questions
- Mass Additions Assessment Key

### **CST** Education Network

2413 W. Algonquin Road PMB# 328, Algonquin, IL 60102 Main (224) 623-2219 Fax (847) 515-8550